## **How To Install Sound Driver Windows Xp**>>>CLICK HERE<<<

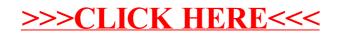